## **DICHIARAZIONI SOSTITUTIVE DI CERTIFICAZIONI**

(Articolo 47 D.P.R. 28 dicembre 2000 n. 445)

Dichiarazione per la pubblicità dei dati di cui all'art. 14 del D.Lgs. 14 marzo 2013 n. 33

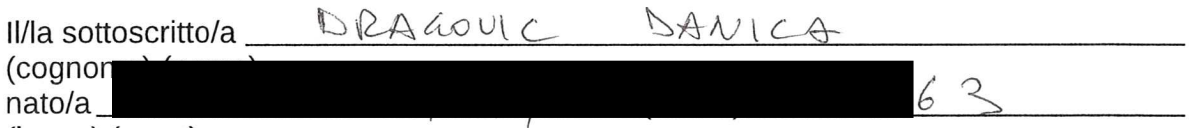

(luogo) (prov.)

in qualità di dirigente dell'Azienda per l'Assistenza Sanitaria n° 2 "Bassa Friulana Isontina" ai sensi dell'art. 14 del D.Lgs. 33/2013 n. 33, consapevole delle sanzioni penali, in caso di dichiarazioni non veritiere, di formazione o uso di atti falsi, richiamate dall'articolo 76 del D.P.R. 28 dicembre 2000 n.445,

dichiara quanto segue:

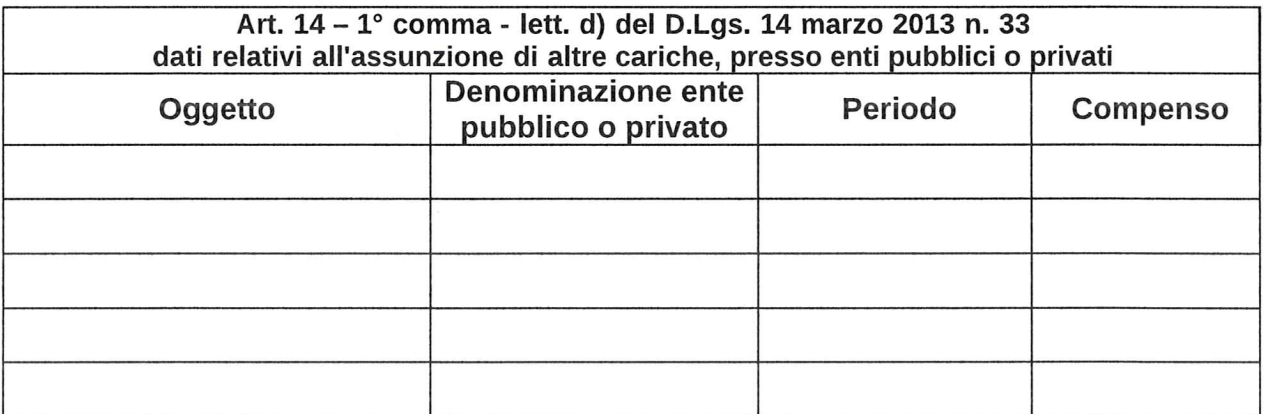

oppure:

 $\mathbb Z$  Non ricopro altre cariche presso Enti pubblici o privati.

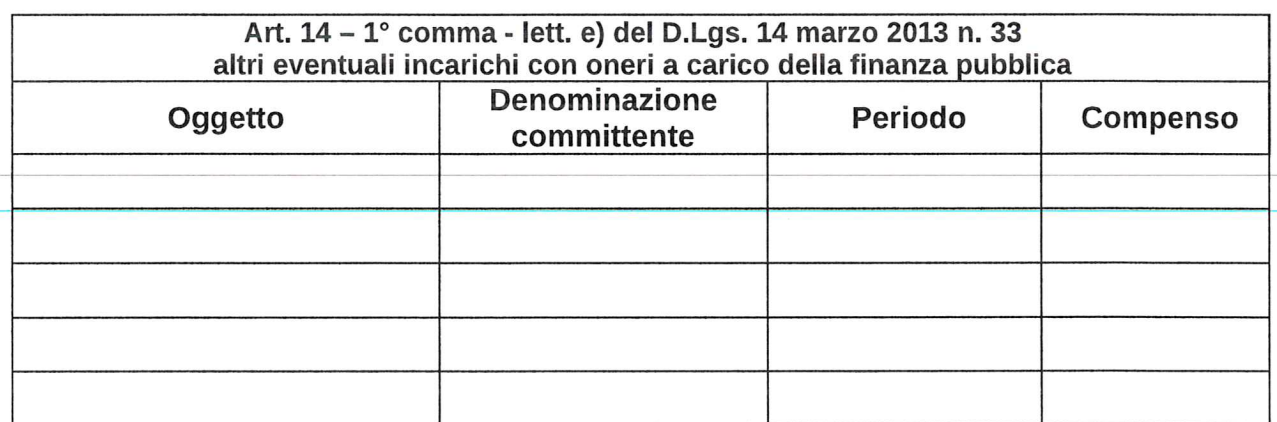

oppure:

 $\beta$ (Non ricopro altri incarichi con oneri a carico della finanza pubblica

Allego:

- curriculum vitae in formato europeo (qualora non già fornito in precedenza o già  $\bullet$ presente sul sito istituzionale. Pertanto, se la voce non ricorre, eliminarla)
- · fotocopia del documento di riconoscimento in corso di validità.

lo sottoscritto bonuca. De 4 40 m c sul mio onore affermo che le dichiarazioni di cui sopra corrispondono al vero.

IL DICHIARANTE Monfelcore 20.04.17 Manie Nappi

lo sottoscritto  $\Delta A$   $\cup$   $\Delta$   $\Delta B$   $\cup$   $\Delta$   $\Delta C$  dichiaro di essere informato, ai sensi e per gli effetti di cui decreto legislativo 196/2003 che i dati personali raccolti saranno trattati, anche con strumenti informatici, esclusivamente nell'ambito del procedimento per il quale le presenti dichiarazioni vengono rese.

Monfelcone 20.04.14 Marie Viagoric

IL DICHIARANTE

 $\label{eq:12} \frac{\partial \phi_{\alpha\beta}}{\partial \phi_{\alpha\beta}} \partial \phi_{\beta\beta} = \frac{1}{2} \frac{1}{2} \frac{1}{2} \phi_{\alpha\beta}$ 

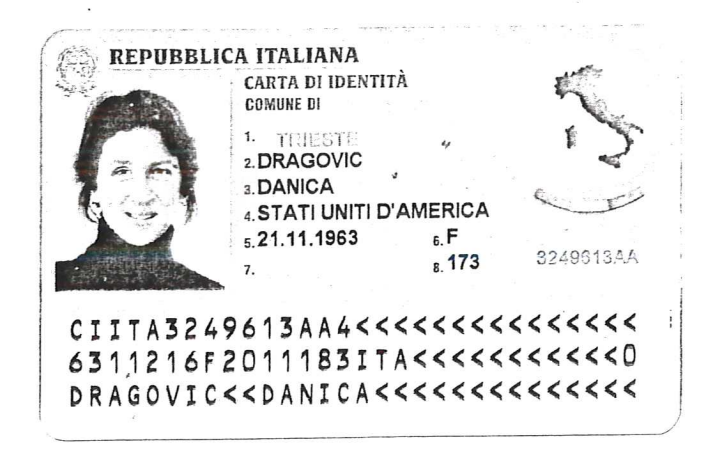

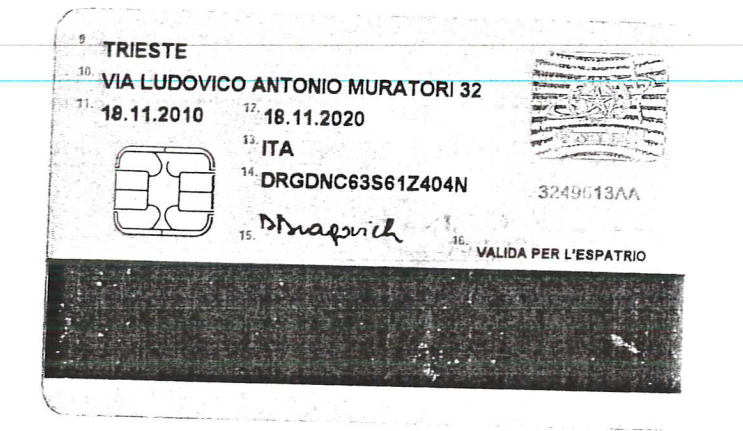